# Optimale Vorbereitung auf das Abitur in Mathematik Verständliche Zusammenfassungen zu allen Themen für alle beruflichen Gymnasien (gA und eA) in Niedersachsen Rosner

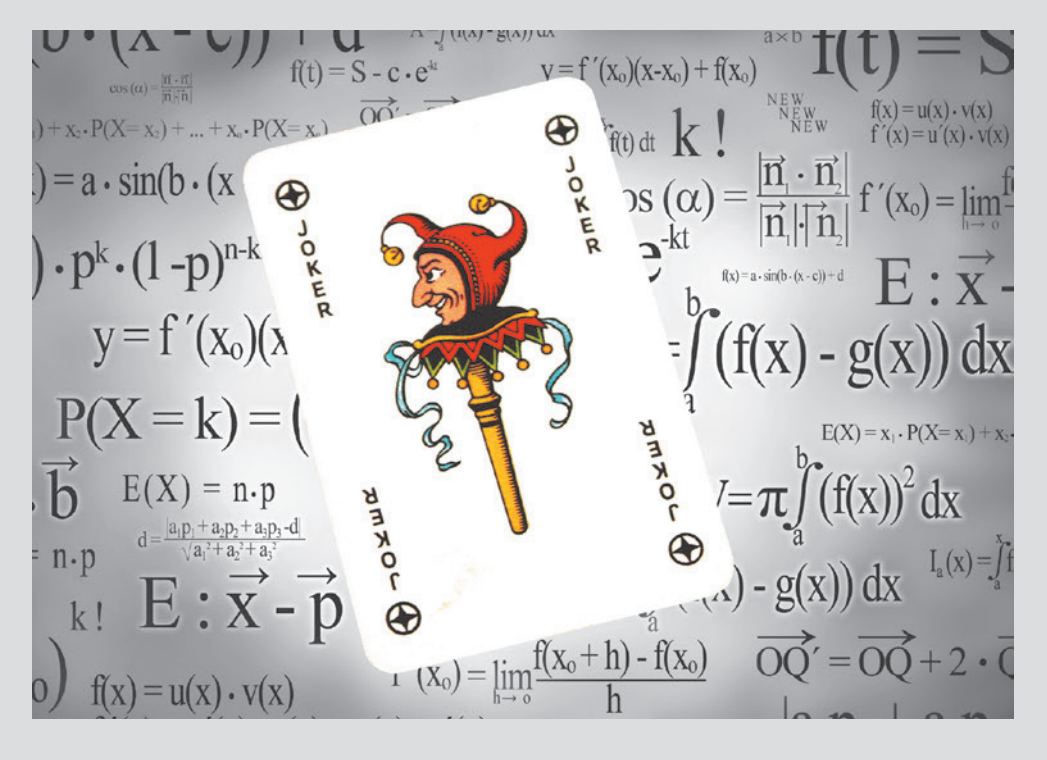

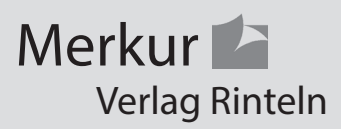

## Wirtschaftswissenschaftliche Bücherei für Schule und Praxis Begründet von Handelsschul-Direktor Dipl.-Hdl. Friedrich Hutkap †

Der Verfasser:

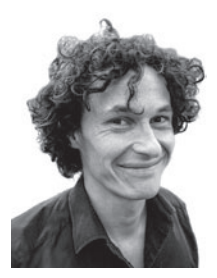

**Stefan Rosner** Lehrer für Mathematik in der Oberstufe stefan\_rosner@hotmail.com

Beratende Mitarbeit:

**Roland Ott** Studium der Mathematik an der Universität Tübingen

Das Werk und seine Teile sind urheberrechtlich geschützt. Jede Nutzung in anderen als den gesetzlich zugelassenen Fällen bedarf der vorherigen schriftlichen Einwilligung des Verlages. Hinweis zu § 60a UrhG: Weder das Werk noch seine Teile dürfen ohne eine solche Einwilligung eingescannt und in ein Netzwerk eingestellt werden. Dies gilt auch für Intranets von Schulen und sonstigen Bildungseinrichtungen.

Coverbild (Joker): © fotomaedchen - Fotolia.com

\* \* \* \* \* 2. Auflage 2020 © 2019 by MERKUR VERLAG RINTELN Gesamtherstellung: MERKUR VERLAG RINTELN Hutkap GmbH & Co. KG, 31735 Rinteln E-Mail: info@merkur-verlag.de lehrer-service@merkur-verlag.de Internet: www.merkur-verlag.de Merkur-Nr.: 0517-02 ISBN 978-3-8120-1014-6

## **1. Funktionen**

## **1.1 Ganzrationale Funktionen (Polynome)**

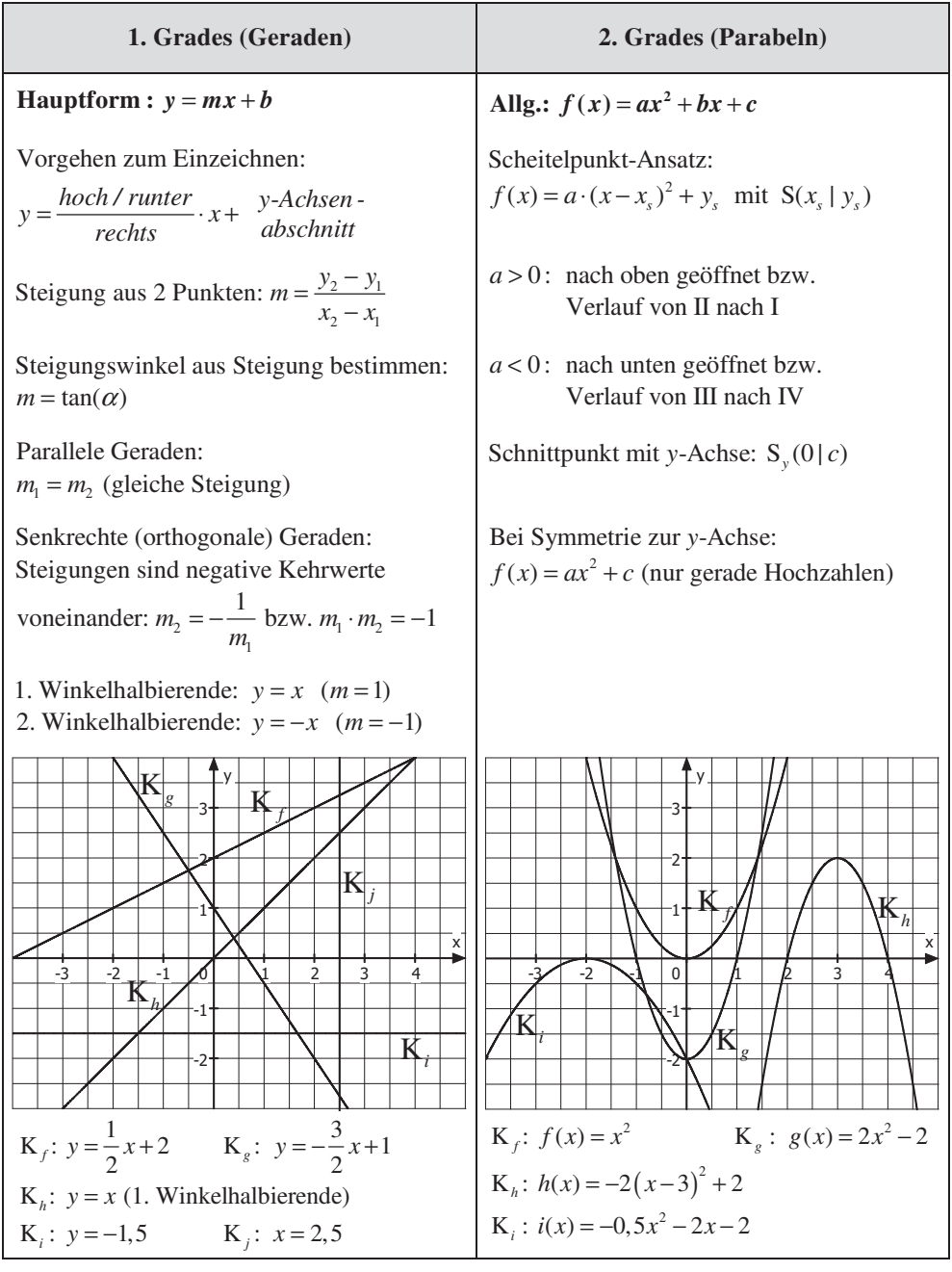

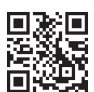

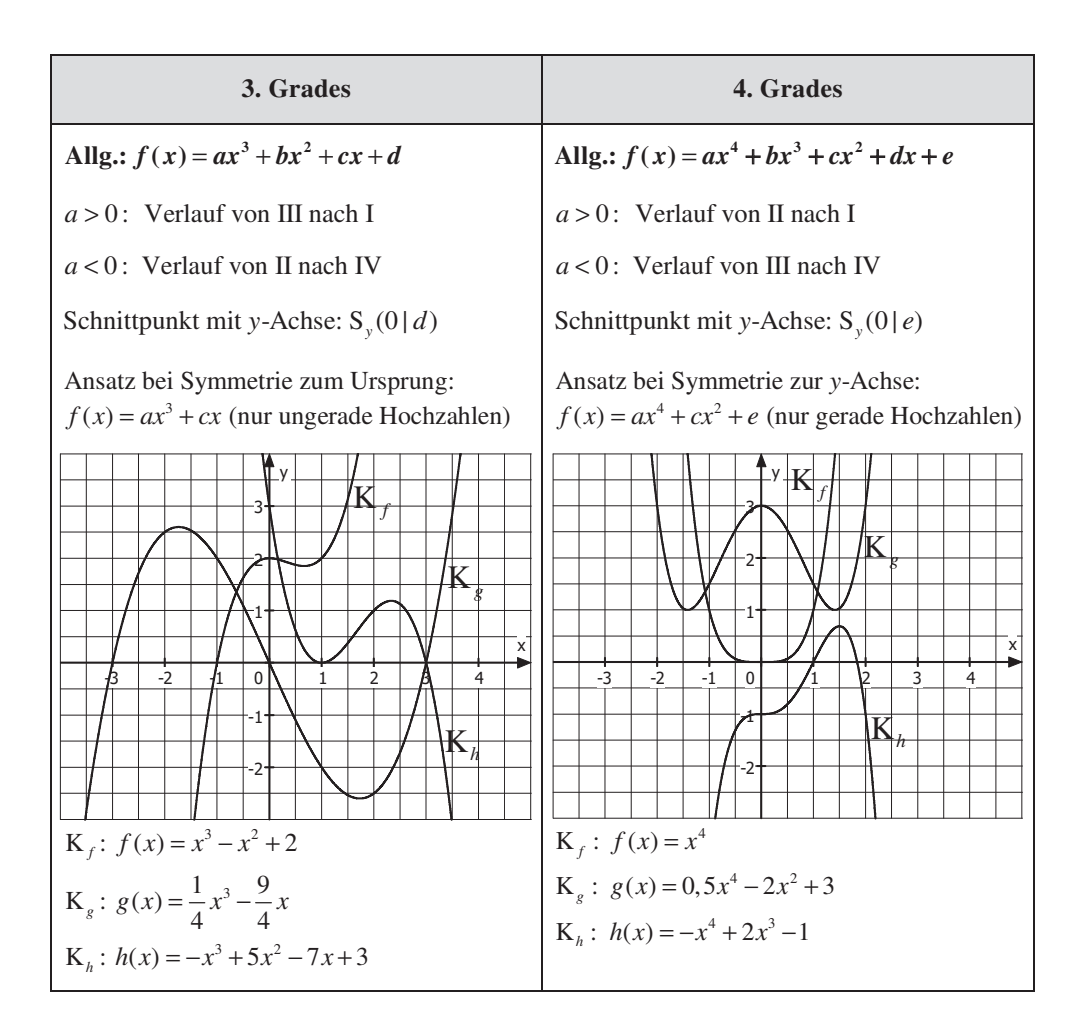

 (für alle ganzrationalen Funktionen) **Tipp**  $a > 0$ : Verlauf von ... nach **I** ("endet oben") *a* < 0: Verlauf von ... nach **IV** (,, endet **unten**")

#### **Die Quadranten**

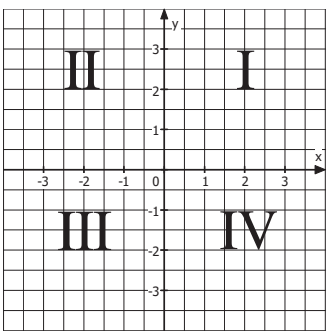

## **1.2 Der Nullstellenansatz und die Vielfachheit von Nullstellen**

**Beispiele** 

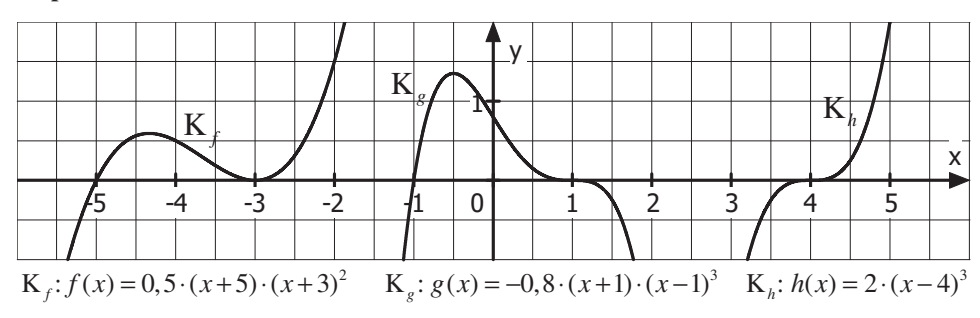

#### **Aufbau des Nullstellenansatzes** (am Beispiel)

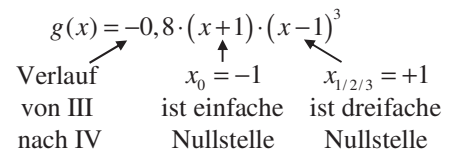

#### **Übersicht (für ganzrationale Funktionen)**

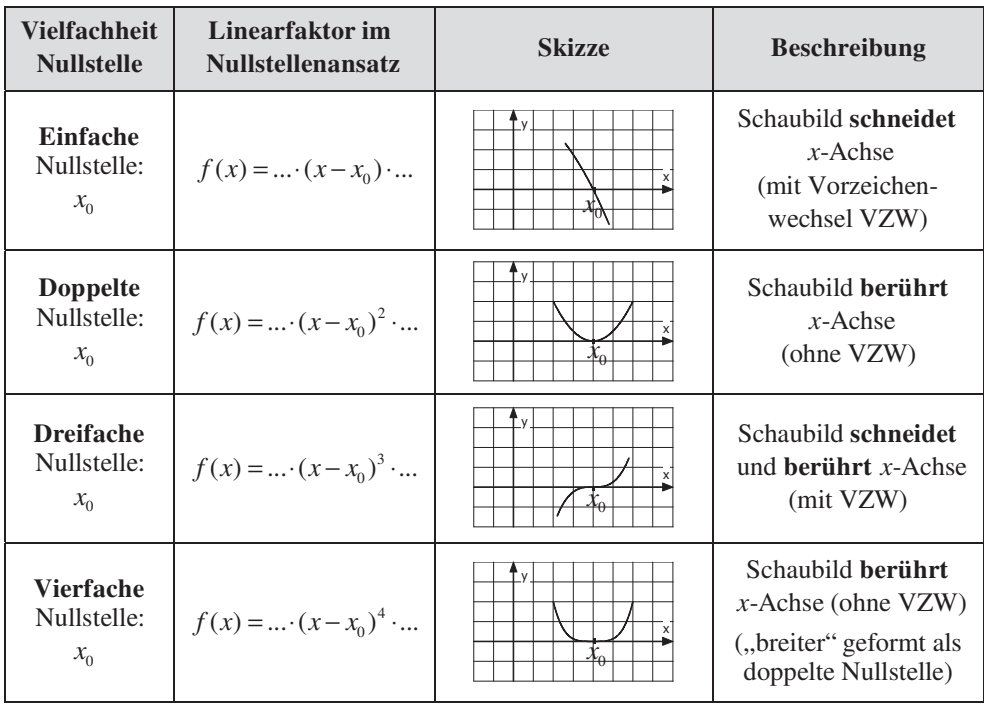

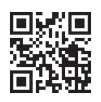

#### **Beispiel**

Gesucht ist der Funktionsterm zum nebenstehenden Schaubild.

#### **Lösung**

Da die Nullstellen  $(x_{1/2} = -1, 5; x_3 = 1)$  des Schaubildes ablesbar sind, kann der Nullstellenansatz der Funktion weitgehend aufgestell t werden:

$$
f(x) = a \cdot (x+1,5)^2 \cdot (x-1)
$$

Dann werden die Koordinaten eines weiteren Punktes, der kein Schnittpunkt mit der x-Achse ist, eingesetzt:

P(0,5|-2,5):  
\n
$$
f(x) = a \cdot (x+1,5)^2 \cdot (x-1)
$$
\n
$$
-2,5 = a \cdot (0,5+1,5)^2 \cdot (0,5-1)
$$
\n
$$
-2,5 = -2a
$$
\n
$$
\frac{5}{4} = a
$$
\n⇒  $f(x) = \frac{5}{4} \cdot (x+1,5)^2 \cdot (x-1)$ 

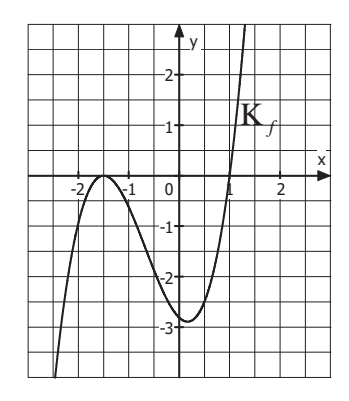

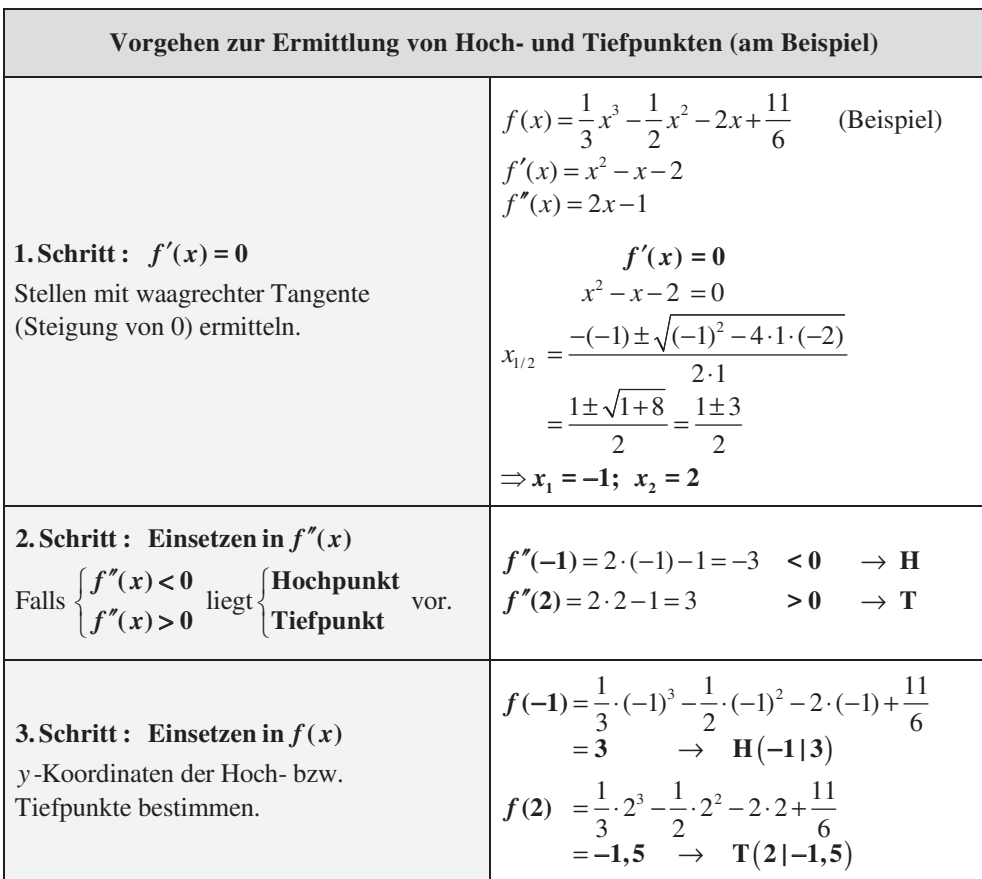

## **4.5 Extrempunkte (Hochpunkte und Tiefpunkte)**

#### **Alternative zum 2. Schritt : Untersuchung auf Vorzeichenwechsel**

Hat  $f'$  eine Nullstelle mit Vorzeichenwechsel, dann hat das Schaubild von  $f$  hier einen Extrempunkt.

Bei einem Vorzeichenwechsel von  $\begin{cases} + \text{ nach } - \\ - \text{ nach } + \end{cases}$ liegt ein  $\begin{cases} \text{Hochpunkt} \\ \text{Tiefpunkt} \end{cases}$ vor.

z.B. bei  $x_2 = 2$ :  $f'(1) = 1^2 - 1 - 2 = -2 < 0$  $f'(3) = 3^2 - 3 - 2 = 4 > 0$ VZW von – nach +

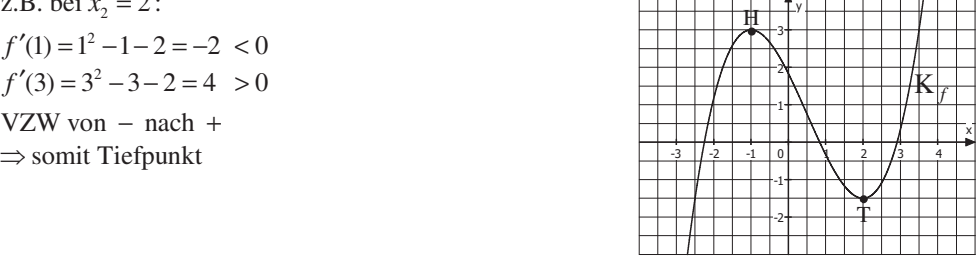

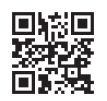

mvurl.de/3vs8

### **4.6 Wendepunkte**

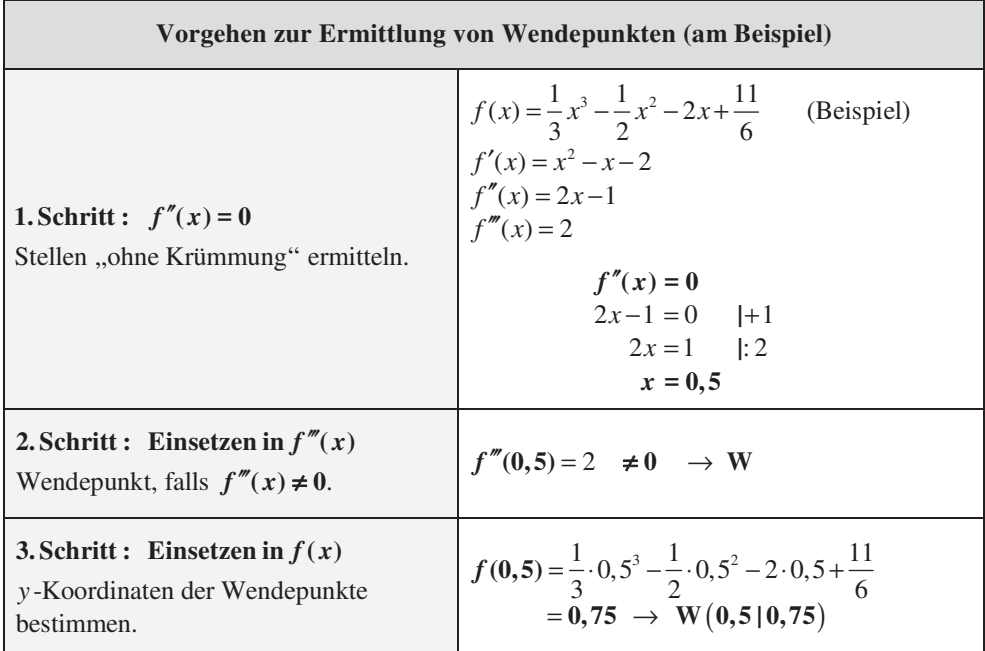

#### **Alternative zum 2. Schritt : Untersuchung auf Vorzeichenwechsel**

Hat f<sup>"</sup> eine Nullstelle mit Vorzeichenwechsel, dann hat das Schaubild von f hier einen Wendepunkt.

am Beispiel:  $x = 0, 5$ :  $f''(0) = 2 \cdot 0 - 1 = -1 < 0$  $f''(1) = 2 \cdot 1 - 1 = 1$  > 0 VZW  $\Rightarrow$  somit Wendepunkt

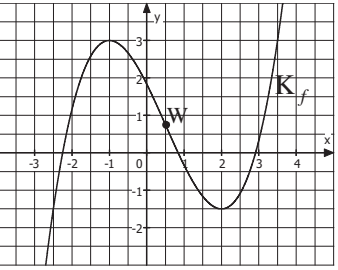

#### **Bemerkungen**

• Als Wendetangente wird eine Tangente bezeichnet, welche das Schaubild im Wendepunkt berührt. Die Wendenormale steht senkrecht zur Wendetangente und verläuft ebenfalls durch den Wendepunkt .

 $\bullet$  An einer Wendestelle hat das Schaubild entweder die größte oder die kleinste Steigung. Das Schaubild von f' hat hier deshalb entweder einen Hochpunkt oder einen Tiefpunkt.

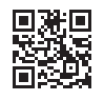

## **5. Differenzialrechnung (im wirtschaflichen Kontext)**

## **5.1 Der Produktlebenszyklus**

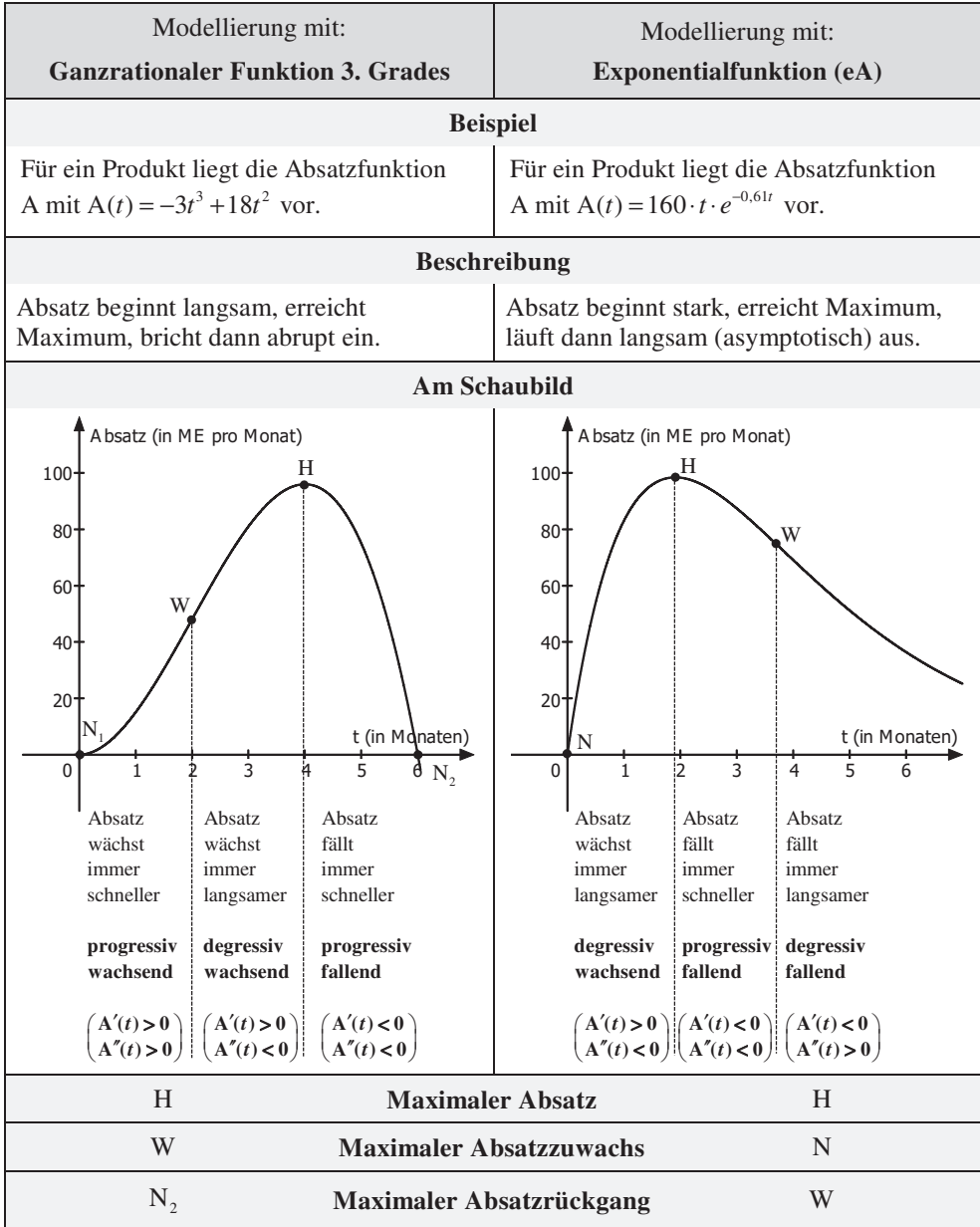

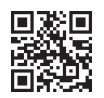

## **5.2 Die ertragsgesetzliche Kostenfunktion**

#### **Beteiligte Fu nkt ionen**

Ansatz:  $K(x) = ax^3 + bx^2 + cx + d$ • K gibt die Gesamtkosten an, die bei der Herstellung von x ME entstehen.

• K' gibt die Grenzkosten, also die Kosten, die bei Herstellung einer zusätzlichen (beliebig kleinen) Mengeneinheit entstehen, an.

#### **Erläuterungen**

Da eine Mehrproduktion stets mit höheren Gesamtkosten verbunden ist, ist K streng monoton steigend bzw. K' überall positiv  $(K'(x) > 0).$ 

Bis zur Wendestelle fällt K'. Zusätzliche Mengeneinheiten führen zwar zu Mehrkosten, diese jedoch sinken.  $(K''(x) < 0)$ .

Es liegt degressives Wachstum vor.

An der Wendestelle selbst sind die Mehrkosten der nächsten Einheit minimal (Tiefpunkt bei K').

Ab der Wendestelle steigt K'. Zusätzliche Mengeneinheiten führen zu immer höheren Mehrkosten.  $(K''(x) > 0)$ . Es liegt progressives Wachstum vor.

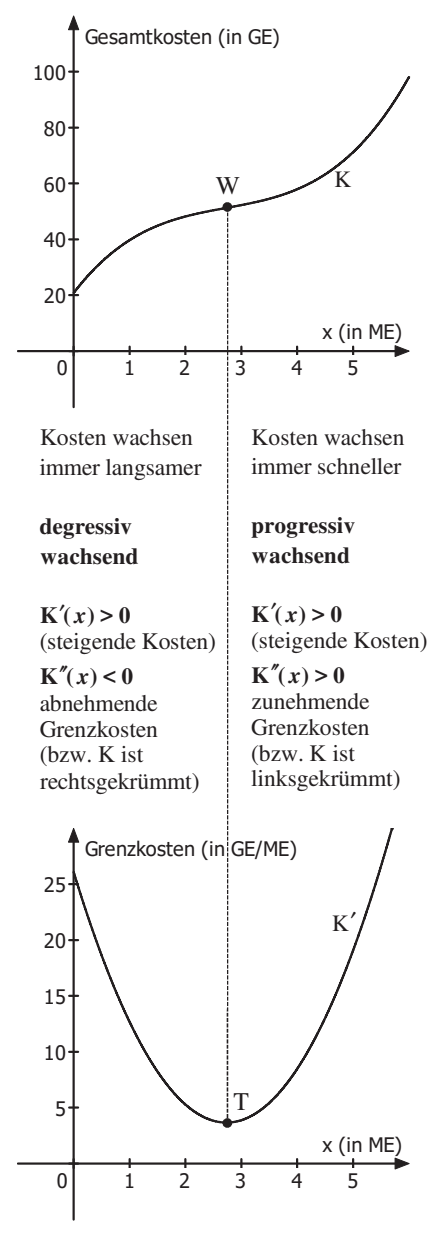

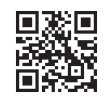

## **5.3 Kostenanalyse: Betriebsminimum und kurzfristige Preisuntergrenze**

**Beispiel :** Die Gesamtkostenfunktion K lautet K(x) =  $x^3 - 7x^2 + 20x + 40$ . Berechnen Sie das Betriebsminimum und die kurzfristige Preisuntergrenze.

#### **Beteiligte Funktionen**

$$
K_v(x) = x^3 - 7x^2 + 20x
$$
 (Var. Gesamtkostenfkt; ohne Fixkosten)  

$$
k_v(x) = \frac{K_v(x)}{x} = \frac{x^3 - 7x^2 + 20x}{x} = x^2 - 7x + 20
$$
 (Variable Stückkostenfunktion)

#### **Berechnung : Tiefpunkt des Graphen der variablen Stückkostenfunktion <sup>v</sup>** *k*

$$
k_{\rm v}(x) = x^2 - 7x + 20; \quad k_{\rm v}'(x) = 2x - 7; \quad k_{\rm v}''(x) = 2
$$

$$
k_{\rm v}'(x) = 0
$$

$$
2x - 7 = 0
$$

$$
x_{\rm BM} = 3,5
$$

$$
k_{\rm v}''(3,5) = 2 > 0 \implies T
$$

$$
k_{\rm v}(3,5) = 3,5^2 - 7 \cdot 3,5 + 20 = 7,75 \quad (= \text{kurzfr. Preisuntergrence})
$$

 $\rightarrow$  T(3,5 | 7,75) (direkte Berechnung durch GTR/CAS ist möglich)

Wenn der Betrieb  $x_{BM} = 3.5 \text{ ME}$  produziert, liegen minimale variable Stückkosten vor. Diese betragen 7,75 GE pro ME und entsprechen der kurzfristigen Preisuntergrenze. Bis zu dieser Grenze könnte der Betrieb den Verkaufpreis kurzfristig senken, da dann noch die variablen Stückkosten gedeckt sind.

Dies ist jedoch nur kurzfristig möglich, da die Fixkosten hierbei nicht gedeckt sind.

#### **Weitere Informationen**

tangiert diesen stets in  $x_{BM}$ . Eine Gerade durch den -Achsenabschnitt von K, die *y* den Graphen von K tangieren soll, Die Steigung dieser Tangenten entspricht dann den minimalen variablen Stückkosten ( $m = 7,75$ ). (Tangentengleichung  $y = 7,75x + 40$ )

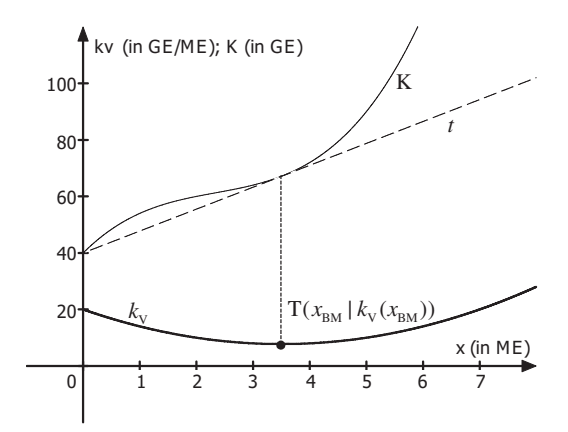

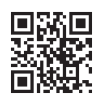

### **5.4 Kostenanalyse: Betriebsoptimum und langfristige Preisuntergrenze**

**Beispiel :** Die Gesamtkostenfunktion K lautet K(x) =  $x^3 - 7x^2 + 20x + 40$ . Berechnen Sie das Betriebsoptimum und die langfristige Preisuntergrenze.

#### **Beteiligte Funktionen**

 $\frac{K(x)}{x} = \frac{x^3 - 7x^2 + 20x + 40}{x} = x^2 - 7x + 20 + \frac{40}{x}$  (Stückkostenfunktion)  $k(x) = \frac{K(x)}{x} = \frac{x^3 - 7x^2 + 20x + 40}{x} = x^2 - 7x + 20 + \frac{40}{x}$ 

#### **Berechnung : Tiefpunkt des Graphen der Stückkostenfunktion** *k*

$$
k(x) = x^2 - 7x + 20 + \frac{40}{x}
$$

Berechnung (stets) durch GTR/CAS: T(4,49 | 17,64)

Wenn der Betrieb  $x_{\text{BO}} = 4,49 \text{ ME}$  produziert, liegen minimale Stückkosten vor.

Diese betragen 17,64 GE pro ME und entsprechen der langfristigen Preisuntergrenze. Bis zu dieser Grenze könnte der Betrieb den Verkaufspreis langfristig senken, da dann alle Kosten gedeckt sind.

#### **Weitere Informationen**

tangiert diesen stets in  $x_{\text{BO}}$ . Eine Gerade durch den Ursprung, die den Graphen von K tangieren soll, Die Steigung dieser Tangenten entspricht den minimalen Stückkosten (*m* = 17,64). (Tangentengleichung  $y = 17,64x$ ) Der Berührpunkt heißt

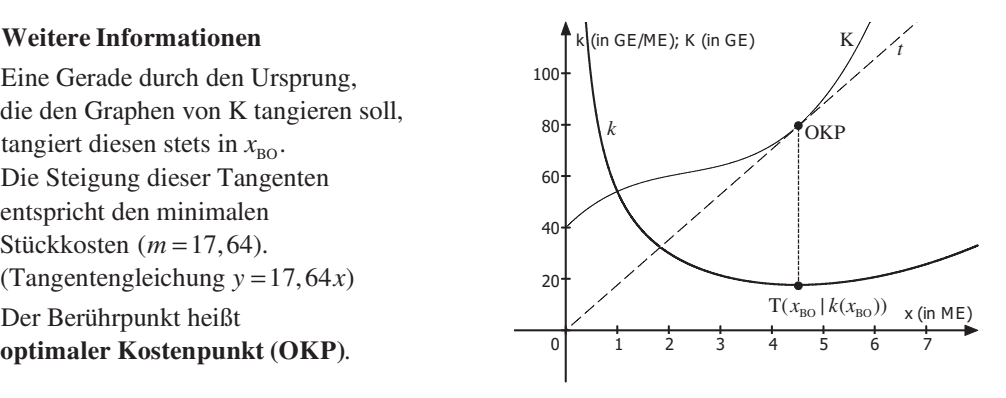

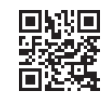

## **7.2 Marktgleichgewicht, Konsumenten- und Produzentenrente (an Exponentialfunktionen)**

**Beispiel :** In einem Markt liegen die Angebotsfunktion  $p_A$  mit  $p_A(x) = e^{0.5x}$  und die Nachfragefunktion  $p_N$  mit  $p_N(x) = e^{-0.2x+3.5}$  vor.

**a)** Berechnen Sie die **Gleichgewichtsmenge** und den **Gleichgewichtspreis (Marktgleichgewicht)**.

Hier stimmen Angebot und Nachfrage überein:

 $e^{0,5x} = e^{-0,2x+3,5}$  $x<sub>G</sub> = 5$  (Gleichgewichtsmenge) | ln  $0,5x = -0,2x + 3,5$  + 0,2x  $0,7x = 3,5$  |:3,5  $p_{A}(x) = p_{N}(x)$ 

Gleichgewichtspreis :  $p_A(5) = e^{0.55} \approx 12.2 \rightarrow p_G = 12.2$ Markgleich gewicht: MGG (5 | 12,2)

**b)** Berechnen Sie die **Konsumentenrente**, also die Summe der Ersparnisse der Nachfrager im Marktgleichgewicht.

$$
\mathbf{KR} = \int_{0}^{x_{\rm G}} \left( p_{\rm N}(\mathbf{x}) - p_{\rm G} \right) d\mathbf{x} = \int_{0}^{5} \left( e^{-0.2x + 3.5} - 12.2 \right) d\mathbf{x} = \left[ e^{-0.2x + 3.5} \cdot \frac{1}{-0.2} - 12.2 \cdot \frac{1}{0} \right]_{0}^{5}
$$
\n
$$
= \left[ -5 \cdot e^{-0.2x + 3.5} - 12.2 \cdot \frac{1}{0} \right]_{0}^{5} = -5 \cdot e^{-0.25 + 3.5} - 12.2 \cdot 5 - \left( -5 \cdot e^{-0.20 + 3.5} - 12.2 \cdot 0 \right)
$$
\n
$$
\approx 43,66
$$

**c)** Berechnen Sie die **Produzentenrente**, also die Summe der Mehreinnahmen der Anbieter im Marktgleichgewicht.

$$
\mathbf{PR} = \int_{0}^{x_{\mathbf{G}}} \left( \mathbf{p}_{\mathbf{G}} - \mathbf{p}_{\mathbf{A}}(\mathbf{x}) \right) d\mathbf{x} = \int_{0}^{5} \left( 12, 2 - e^{0.5x} \right) d\mathbf{x} = \left[ 12, 2x - e^{0.5x} \cdot \frac{1}{0.5} \right]_{0}^{5}
$$

$$
= \left[ 12, 2x - 2 \cdot e^{0.5x} \right]_{0}^{5} = 12, 2 \cdot 5 - 2 \cdot e^{0.55} - \left( 12, 2 \cdot 0 - 2 \cdot e^{0.50} \right) \approx 38, 64
$$

## **Grafische Darstellung**

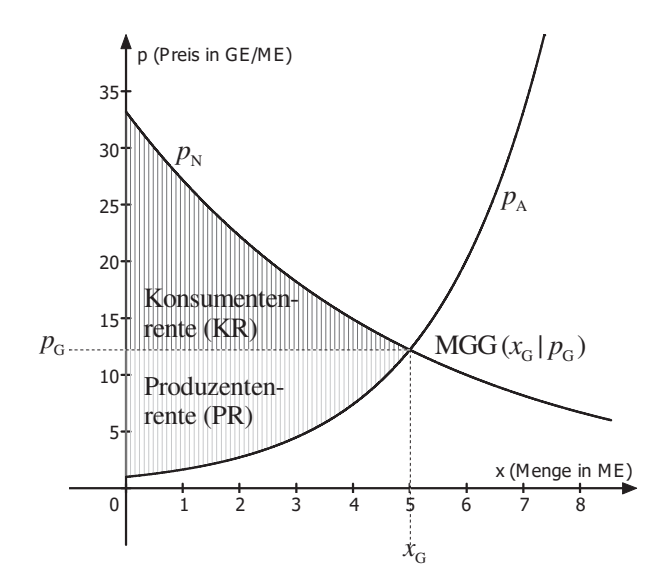

## **4. Binomialverteilung**

## **4.1 Bernoulliformel**

Zugrunde liegt ein mehrfach ausgeführtes Bernoulli-Experiment, bei dem … ... nur **zwei mögliche Ergebnisse** ("Treffer" und "Niete") eintreten können und

... sich die Wahrscheinlichkeiten nicht ändern ("Ziehen mit Zurücklegen")

**Beispiele:** Münzwurf ("Kopf" oder "Zahl"); Mehrfach würfeln ("6" oder "keine 6"); …

**Bernoulliformel (allg.)**

$$
P(X = k) = {n \choose k} \cdot p^k \cdot (1-p)^{n-k}
$$

: Anzahl der Versuche (Durchführungen) *n*

<sup>2</sup> 'Anzahl der "Treffer"

p: Wahrscheinlichkeit für einen "Treffer"

#### **Bernoulliformel (in Worten)**

 $P(X = \text{Anz. Treffer}) = \begin{pmatrix} \text{Anz. Versuche} \\ \text{Anz. Treffer} \end{pmatrix}$ . Trefferwahrsch. Anz. Treffer · Nietenwahrsch. Anz. Nieten

#### **Beispiel 1**

Ein Basketballspieler trifft (*t*) erfahrungsgemäß einen Freiwurf mit einer Wahrscheinlichkeit von 75 %. Er wirft 8 Mal. Mit welcher Wahrscheinlichkeit trifft er

insgesamt 5 Mal (und 3 Mal nicht)?

$$
P(X = 5) = {8 \choose 5} \cdot 0,75^{5} \cdot 0,25^{3} \approx 0,2076
$$

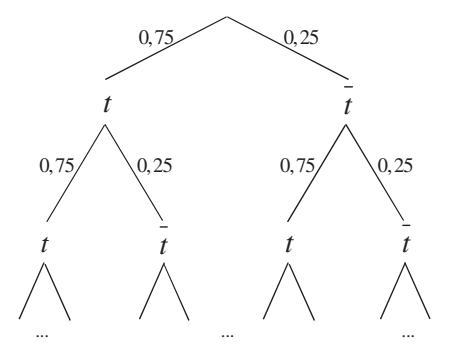

(8 Stufen) (alle Pfade mit 5 Mal  $t$  und 3 Mal  $\bar{t}$  relevant)

#### **Erläuterungen**

- Binomialkoeffizient (allg.):  $\binom{n}{k} = \frac{n!}{k! \cdot (n-k)!}$ • Binomialkoeffizient (allg.):  $\binom{n}{k} = \frac{n!}{k! \cdot (n-k)!}$
- *n*! steht für die Fakultät einer Zahl:  $n! = n \cdot (n-1) \cdot ... \cdot 1$

• 
$$
P(X = 5) = {8 \choose 5} \cdot 0,75^5 \cdot 0,25^3 = {8! \over 5! \cdot (8-5)!} \cdot 0,75^5 \cdot 0,25^3 = 56 \cdot 0,00371 \approx 0,2076.
$$

Es gibt also 56 mögliche Reihenfolgen für 5 Treffer unter 8 Schüssen (tttttttt, tttttttt , ...), von welchen jede eine Einzelwahrscheinlichkeit von ungefähr 0,00371 aufweist.

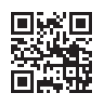

#### **Beispiel 2**

Eine faire Münze wird 5 Mal geworfen. Mit welcher Wahrscheinlichkeit erhält man genau 3 Mal "Zahl"? (Lösen ohne GTR/CAS)

$$
P(X = 3) = {5 \choose 3} \cdot \left(\frac{1}{2}\right)^3 \cdot \left(\frac{1}{2}\right)^2 = 10 \cdot \left(\frac{1}{2}\right)^5 = 10 \cdot \frac{1}{32} = \frac{5}{16}
$$
  
\n
$$
\left(\text{Nebenrechnung: } \left(\frac{5}{3}\right) = \frac{5!}{3! \cdot (5-3)!} = \frac{5!}{3! \cdot 2!} = \frac{5 \cdot 4 \cdot 3 \cdot 2 \cdot 1}{(3 \cdot 2 \cdot 1) \cdot (2 \cdot 1)} = \frac{5 \cdot 4 \cdot 3 \cdot 2 \cdot 1}{(3 \cdot 2 \cdot 1) \cdot (2 \cdot 1)} = 10
$$

#### **Beispiel 3**

Ein Bauteil ist mit einer Wahrscheinlichkeit von 4 % defekt. Mit welcher Wahrscheinlichkeit befinden sich in einem Karton mit 50 Bauteilen genau 3 defekte Bauteile?

$$
P(X = 3) = {50 \choose 3} \cdot 0,04^3 \cdot 0,96^{47} (\approx 19600 \cdot 0,000009396) \approx 0,184 = 18,4\% \qquad \begin{array}{l}\n\text{GTR/CAS:} \\
\text{BV (50, 0.04, 3)} \\
\text{D} \approx 0,184\n\end{array}
$$

(Es gibt also 19600 mögliche Reihenfolgen für 3 defekte unter 50 (nacheinander entnommenen) Bauteilen.)

#### **Beispiel 4**

Jonas würfelt 24 Mal.

**a)** Mit welcher Wahrscheinlichkeit erhält er genau 7 Mal eine 3?

$$
P(X=7) = {24 \choose 7} \cdot \left(\frac{1}{6}\right)^7 \cdot \left(\frac{5}{6}\right)^{17} \approx 0,056
$$
  
STR/CAS:  
BV (24, 1/6, 7)  

$$
\rightarrow P \approx 0,056
$$

**b)** Mit welcher Wahrscheinlichkeit erhält er genau 10 Mal eine 2 oder eine 3?

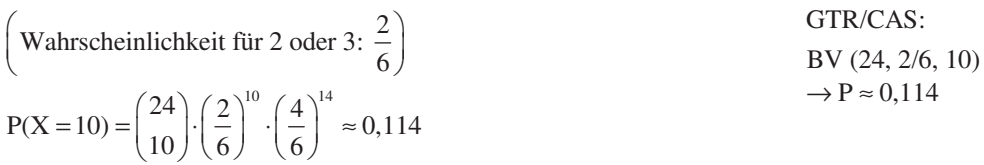

## **4.5 Prognoseintervalle**

#### **Ausgangssituation**

Durch Prognoseintervalle können ausgehend von einer (bekannten) Wahrscheinlichkeit Aussagen in Bezug auf die Ergebnisse einer Stichprobe getätigt werden.

**Beispiel:** Ein von der Mikro AG hergestellter Mikrochip ist erfahrungsgemäß mit einer Wahrscheinlichkeit von 20 % fehlerhaft. Ein Kunde bestellt 100 Mikrochips.

**a)** Berechnen Sie das Prognoseintervall zur Sicherheitswahrscheinlichkeit von 90 %.

#### **Prognoseintervall ermitteln**

**1. Erwartungswert berechnen und Intervallbedingung**  $P(a \le X \le b) \approx \gamma$  notieren.

Erwartungswert:  $\mu = 100 \cdot 0, 2 = 20$  ("Mitte" des Intervalls)

Bedingung: Intervall um  $\mu = 20$  mit  $P(a \le X \le b) \approx 0.9$  (= 90%)

Somit sollten die beiden Ränder je ca. 5% Wahrscheinlichkeit (Summe 10 %) aufweisen.

#### 2. Linke Intervallgrenze *a* ermitteln

Gesucht ist der kleinstmögliche Wert a, sodass die kumulierte Wahrscheinlichkeit den Wert 5% schon überschreitet:  $P(X \le a) \ge 0,05$ Mit GTR/CAS:  $P(X \le 13) \approx 0,047 < 0,05$  $P(X \le 14) \approx 0,080 > 0,05$   $\implies a = 14$  $\Rightarrow$  *a*=14

#### **3**. Rechte Intervallgrenze *b* ermitteln

Gesucht ist der größtmögliche Wert b, sodass die kumulierte Wahrscheinlichkeit den Wert 95% noch unterschreitet:  $P(X \le b) \le 0.95$ 

Mit GTR/CAS:  $P(X \le 26) \approx 0,944 < 0,95$   $\implies b = 26$  $P(X \le 27) \approx 0,966 > 0,95$  $\Rightarrow$  *b* = 26

### **4** Prognose intervall  $[a; b]$  angeben

Prognoseintervall:  $[14; 26]$ 

A: Mit einer Sicherheitswahrscheinlichkeit ca. 90 % sind in der Bestellung mindestens 14 und höchstens 26 Mikrochips fehlerhaft.

**b)** Der Kunde testet die 100 bestellten Mikrochips. 28 davon sind fehlerhaft. Ist dieses Stichprobenergebnis mit dem vermuteten Anteil an fehlerhaften Mikrochips verträglich?

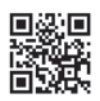

A: Da der Wert 28 **nicht im Prognoseintervall** liegt, ist das Stichprobenergebnis **nicht verträglich**, sondern **weist signifikant** vom Erwartungswert **ab**.

**Beispiel 2:** Apple gibt an, dass 17 % aller Jugendlichen in Deutschland ein iPad besitzen. In einer Stadt werden daraufhin 500 Jugendliche befragt, ob sie ein iPad besitzen.

**a)** Berechnen Sie das Prognoseintervall zur Sicherheitswahrscheinlichkeit 75 %.

#### **1. Erwartungswert berechnen und Intervallbedingung**  $P(a \le X \le b) \approx \gamma$  notieren.

Erwartungswert:  $\mu = 500 \cdot 0, 17 = 85$  (, Mitte des Intervalls) Bedingung: Intervall um  $\mu = 85$  mit  $P(a \le X \le b) \approx 0,75 (= 75\%)$ Die beiden Ränder sollten je ca. 12,5% Wahrscheinlichkeit (Summe 25 %) aufweisen.

#### 2. Linke Intervallgrenze *a* ermitteln

Gesucht ist der kleinstmögliche Wert a, sodass die kumulierte Wahrscheinlichkeit den Wert 12,5% schon überschreitet:  $P(X \le a) \ge 0,125$ 

Mit GTR/CAS:  $P(X \le 74) \approx 0,104 < 0,125$  $P(X \le 75) \approx 0,128 > 0,125$   $\implies a = 75$  $\Rightarrow$  *a* = 75

#### **3**. Rechte Intervallgrenze *b* ermitteln

Gesucht ist der größtmögliche Wert b, sodass die kumulierte Wahrscheinlichkeit den Wert 87,5% noch unterschreitet:  $P(X \le b) \le 0,875$ 

Mit GTR/CAS:  $P(X \le 94) \approx 0,870 < 0,875$   $\implies b = 94$  $P(X \le 95) \approx 0,893 > 0,875$  $\Rightarrow$  *b* = 94

#### **4** Prognose intervall  $[a; b]$  angeben

Prognoseintervall: [75; 94]

A: Mit einer Sicherheitswahrscheinlichkeit von ca. 75 % haben in der Stichprobe mindestens 75 und höchstens 94 Jugendliche ein iPad.

**b)** Von den 500 Jugendlichen geben 80 an, eine iPad zu besitzen. Ist dieses Stichprobenergebnis mit den Angaben von Apple verträglich?

A: Da der Wert 80 **im Prognoseintervall** liegt, ist das Stichprobenergebnis **verträglich** mit der Angabe von Apple.

## **3. Lineare Verflechtungen bei Produktionsprozessen**

### **3.1 Zweistufige Produktionsprozesse**

#### **Schritt 1: Verflechtungsmatrizen und Verflechtungsdiagramme**

Beispiel: Der Pralinenhersteller Pralini AG stellt zwei Pralinentypen ("Praline jour" und "Praline nuit") in einem 2-stufigen Produktionsprozess her. Aus den Rohstoffen (Kakao, Milchpulver, Zucker) werden zunächst Zwischenprodukte (Weiße Schokolade, Dunkle Schokolade) gefertigt, aus welchen dann die Endprodukte ("Praline jour", "Praline nuit") hergestellt werden.

#### **Benötigte Matrizen**

- A Rohstoff-Zwischenprodukt-Matrix (Benötigte Rohstoffe für die Zwischenprodukte)
- B Zwischenprodukt-Endprodukt-Matrix
- C Rohstoff-Endprodukt-Matrix

#### **im Beispiel:**

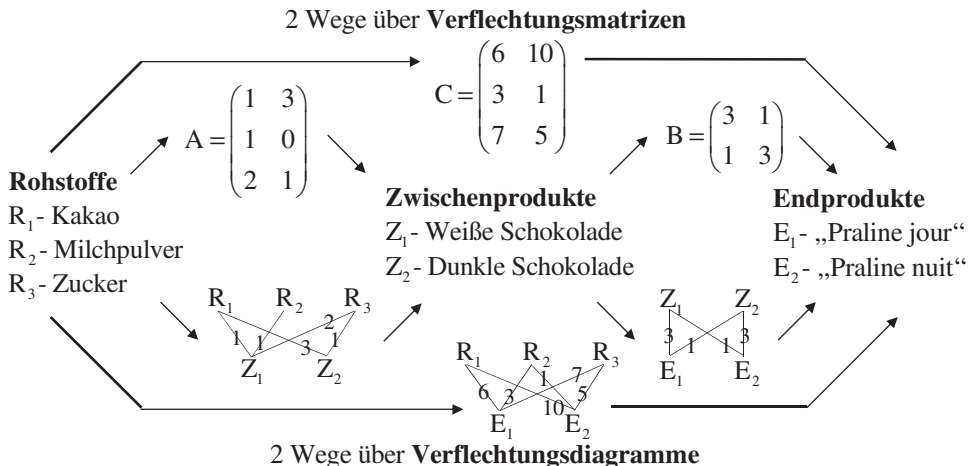

#### $\textbf{Formel:} \qquad \textbf{A} \cdot \textbf{B} = \textbf{C}$

Beschreibung (jeweils nur anhand der 1. Spalte)

• 1. Spalte von Matrix A: Für 1 Einheit  $Z_1$  (Weiße Schokolade) benötigt man 1 EH  $R_1$ (Kakao), 1 EH  $R_2$  (Milchpulver) und 2 EH  $R_3$  (Zucker).

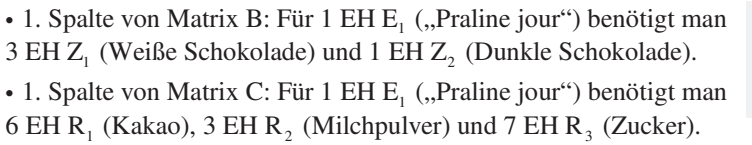

Spalte - "nehmen" Zeile - "geben" **Bei A, B und C**

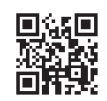

## **Schritt 2: Produktionsvektoren**

**Beispiel:** Wie viele Rohstoffe müssen eingekauft werden, wenn 17 "Pralines jour" und 21 "Pralines nuit" hergestellt werden sollen?

#### **Benötigte Vektoren** im Beispiel *r* verwendete Rohstoffeinheiten (in ME R) *z* hergestellte Zwischenprodukteinheiten (in ME Z) *p* hergestellte Endprodukteinheiten (in ME P)  $\vec{p} = \begin{pmatrix} 17 \\ 21 \end{pmatrix}$ **Formeln:**  $\vec{r} = A \cdot \vec{z}$   $\vec{z} = B \cdot \vec{p}$   $\vec{r} = C \cdot \vec{p}$  (siehe Merkhilfe) **im Beispiel:**  R<sub>1</sub> - Kakao  $R_2$ - Milchpulver  $R_3$ - Zucker **Rohstoffe** Z<sub>1</sub> - Weiße Schokolade Z<sub>2</sub>- Dunkle Schokolade **Zwischenprodukte**  $E_1$ - "Praline jour"  $E_2$ - "Praline nuit" **Endprodukte**  $\vec{z} = B \cdot \vec{p}$  $\vec{r}$  = C  $\cdot \vec{p}$  $\begin{pmatrix} 1 & 3 \end{pmatrix}$   $\begin{pmatrix} -2 \end{pmatrix}$   $\begin{pmatrix} 312 \end{pmatrix}$ 72 1 0 72 80  $\begin{pmatrix} 2 & 1 \end{pmatrix}$ *r*  $\vec{r} = \begin{pmatrix} 1 & 3 \\ 1 & 0 \\ 2 & 1 \end{pmatrix} \cdot \begin{pmatrix} 72 \\ 80 \end{pmatrix} = \begin{pmatrix} 312 \\ 72 \\ 224 \end{pmatrix}$  $1 \quad 3 \mid 21 \mid 80$  $\vec{z} = \begin{pmatrix} 3 & 1 \\ 1 & 3 \end{pmatrix} \cdot \begin{pmatrix} 17 \\ 21 \end{pmatrix} = \begin{pmatrix} 72 \\ 80 \end{pmatrix}$  $\begin{bmatrix} 6 & 10 \\ 3 & 1 \\ 7 & 5 \end{bmatrix}$  $\cdot \begin{bmatrix} 17 \\ 21 \end{bmatrix} = \begin{bmatrix} 312 \\ 72 \\ 224 \end{bmatrix}$ *r*  $\vec{r} = \begin{pmatrix} 6 & 10 \\ 3 & 1 \\ 7 & 5 \end{pmatrix} \cdot \begin{pmatrix} 17 \\ 21 \end{pmatrix} = \begin{pmatrix} 312 \\ 72 \\ 224 \end{pmatrix}$ 2

## **Beschreibung**

Ausgehend von den benötigten Endprodukten (17 "Pralines jour" und 21 "Pralines nuit") wird "von rechts nach links" gerechnet.

 $\frac{1}{1}$  Über  $\vec{z} = B \cdot \vec{p}$  wird ermittelt, dass hierfür 72 EH Weiße Schokolade und 80 EH Dunkle Schokolade an Zwischenprodukten hergestellt werden müssen.

2 Die Rohstoffmengen, die wiederum hierfür eingekauft werden müssen, werden über *r* ∠ Die Ronstoffmengen, die wiederum merfur eingekauft werden mussen, werden doer<br>*r* = A ⋅ *z* errechnet. Man benötigt 312 EH Kakao, 72 EH Milchpulver und 224 EH Zucker.

3 | Über  $r = C \cdot p$  kann direkt (Zwischenprodukte werden rechnerisch "übersprungen") aus den bestellten Endprodukten die hierfür benötigten Rohstoffmeng en berechnet werden.  $\overline{\phantom{0}}$   $\overline{\phantom{0}}$ 

> Schnelle Berechnung durch **GTR / CAS**

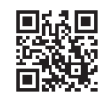

## **4. Das Leontief-Modell**

## **4.1 Input-Output-Tabelle, Gozintograph und Leontief-Annahme**

Drei Zweigwerke eines Unternehmens beliefern sich gegenseitig und den Markt nach dem Leontief-Modell. Die Verflechtung kann durch die **Input-Output-Tabelle** oder durch ein **Verflechtungsdiagramm** (Gozintograph) dargestellt werden.

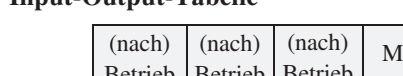

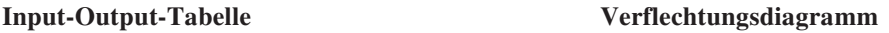

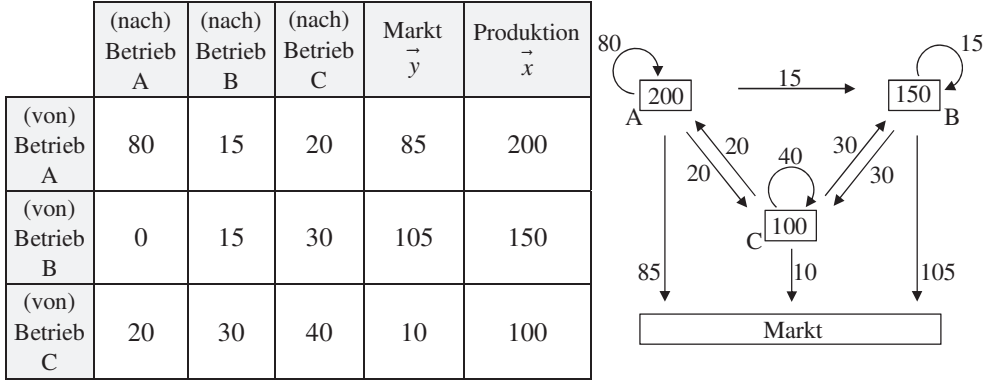

#### **Beschreibung** (am Beispiel: Betrieb A)

Betrieb A gibt 80 Mengeneinheiten (ME) an sich, 15 ME an B und 20 ME an C ab (der innerbetriebliche Absatz von A lautet also:  $80 + 15 + 20 = 115$  ME)

Betrieb A gibt 85 ME an den Markt/Konsum ab.

Insgesamt muss Betrieb A also  $200$  ME  $(=115+85)$  herstellen.

#### **Hinweise**

**Zeile : "geben"** Spalte : "nehmen"

 Interpretation der Spalte von A: Betrieb A **nimmt** 80 ME von sich selbst, keine Waren von B und 20 ME Waren von C.

• Ablesen aus Tabelle: Marktabgabevektor 
$$
\vec{y} = \begin{pmatrix} 85 \\ 105 \\ 10 \end{pmatrix}
$$
 und Produktionsvektor  $\vec{x} = \begin{pmatrix} 200 \\ 150 \\ 100 \end{pmatrix}$ .

• Leontief-Annahme: "Die Lieferungen an einen Betrieb steigen oder fallen im gleichen Verhältnis wie die Produktion des Betriebes".

Beispiel: Wenn Betrieb A statt 200 ME nun die doppelte Menge von 400 ME produzieren müsste, würde er hierfür 160 ME von sich und 40 ME von C, also die doppelten Mengen, benötigen.

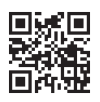

### **4.2 Inputmatrix (Technologiematrix)**

Die Inputmatrix gibt an, wie die Betriebe untereinander **technisch verflochten** sind. Sie ändert sich – im Gegensatz zur Input-Output-Tabelle - nicht, wenn die Betriebe im nächsten Jahr andere Menge produzieren.

#### **Berechnung der Inputmatrix T:**

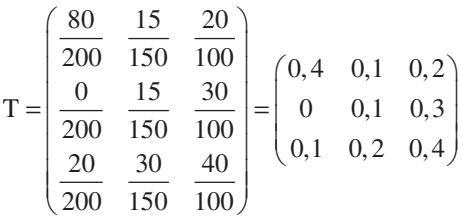

Vorgehen: **Spalte jedes Betriebs** durch **seine Produktion** teilen (z.B. Spalte von A durch 200 usw.).

#### **Interpretation der Einträge von A (Inputkoeffizienten):**

Beispielsweise gibt der Wert 0,3 (Eintrag in 2. Zeile, 3. Spalte) an: Um 1 ME seines Produktes zu produzieren, benötigt der Betrieb C von Betrieb B 0,3 ME von dessen Produkt.

## **4.3 Leontief-Gleichung**

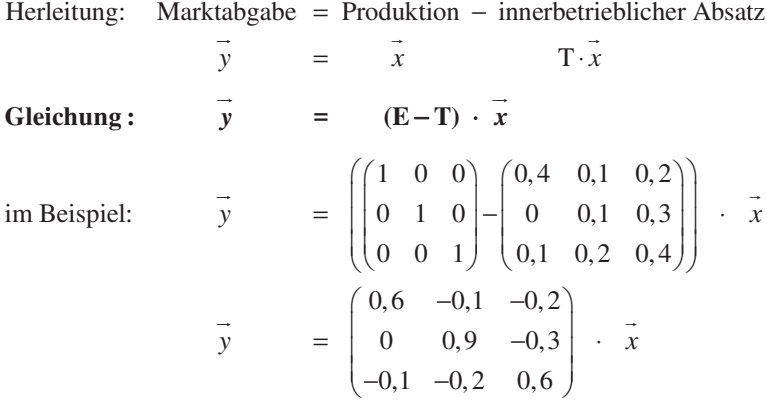

Bezeichnungen:

: Marktabgabe- bzw. Konsumvektor *y* G

: Produktionsvektor *x*

T : Inputmatrix bzw. Technologiematrix

## **5. Übergangsprozesse (nur eA)**

### **5.1 Stochastische Austauschprozesse**

**Beispiel:** In Kaffhausen eröffnen zeitgleich zwei Discos A und B. Die Betreiber rechnen mit einer festen Anzahl an Jugendlichen, welche an jedem Samstag eine der beiden Discos besuchen.

Ein Besucher der Disco A besucht am Samstag der darauf folgenden Woche mit einer Wahrscheinlichkeit von 70 % wieder Disco A (und mit einer Wahrscheinlichkeit von 30 % Disco B.)

Ein Besucher der Disco B besucht am Samstag der darauf folgenden Woche mit einer Wahrscheinlichkeit von 80 % wieder Disco B (und mit einer Wahrscheinlichkeit von 20 % Disco A.<sup>)</sup>

#### **Darstellungsmöglichkeiten**

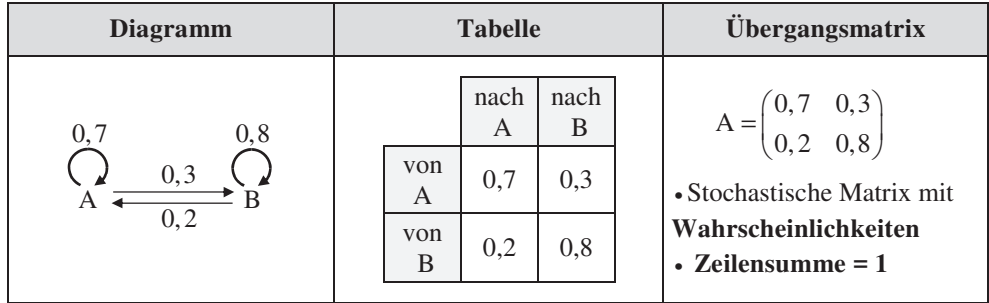

#### **Merkmale:**

Eine **feste Anzahl** an beteiligten Objekten (z.B. Jugendliche), bewegen sich ("tauschen") gemäß **fester Wahrscheinlichkeiten** schrittweise (z.B. von Woche zu Woche) zwischen verschiedenen Zuständen (Discos).

**Formel**: 
$$
\overrightarrow{x_{alt}} \cdot \mathbf{A} = \overrightarrow{x_{neu}}
$$
 bzw.  $\overrightarrow{x_{neu}} = \overrightarrow{x_{alt}} \cdot \mathbf{A}$  (Reihenfolge je nach Aufgabenstellung)

#### $\overline{\phantom{a}}$ **Berechnung der Entwicklung**

Abkürzungen

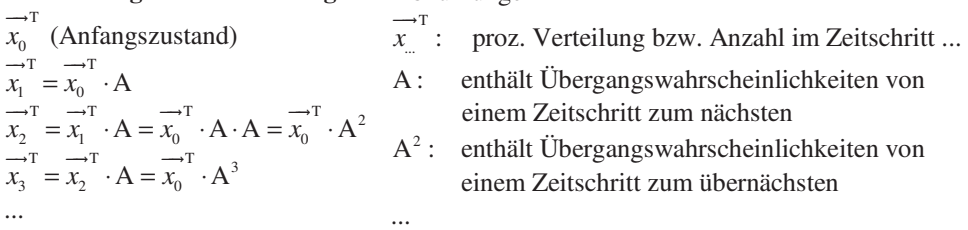

• Durch Multiplikation mit A erfolgt die Berechnung "von Zustand zu Folgezustand".

• Bei "Springen" über mehrere Zustände erhält A eine entsprechende Hochzahl.

**Rechnen**

#### **Beispiel (Disco)**

**a)** Am Eröffnungstag befinden sich 20 % der Jugendlichen in Disco A und 80 % der Jugendlichen in Disco B. Berechnen Sie die Verteilung für den ersten (auf den Eröffnungstag folgenden) Samstag. ("Vorwärts")

$$
\overline{x_0}^T = (0, 2 \quad 0, 8);
$$
\n $\overline{x_1}^T = \overline{x_0}^T \cdot A = (0, 2 \quad 0, 8) \cdot \begin{pmatrix} 0.7 & 0.3 \\ 0.2 & 0.8 \end{pmatrix} = (0, 3 \quad 0, 7)$  (Formel)

Am (auf den Eröffnungstag folgenden) ersten Samstag besuchen 30 % der Jugendlichen Disco A und 70 % die Disco B.

**b**) Berechnen Sie die Verteilung für den zweiten Samstag. ("Vorwärts")

 $T = T_1^T \cdot A = (0,3 \quad 0,7) \cdot \begin{pmatrix} 0,7 & 0,3 \\ 0,2,0,0 \end{pmatrix} = (0,35 \quad 0,65)$  $\overrightarrow{x_2} = \overrightarrow{x_0} \cdot A^2 = (0, 3 \quad 0, 7) \cdot \begin{pmatrix} 0.55 \\ 0.3 \end{pmatrix}$  $\overrightarrow{x_2}^T = \overrightarrow{x_1}^T \cdot A = (0,3 \quad 0,7) \cdot \begin{pmatrix} 0,7 & 0,3 \\ 0,2 & 0,8 \end{pmatrix} = (0,35 \quad 0,65)$ Alternativ  $\overrightarrow{x_2}^T$  durch  $\overrightarrow{x_2}^T = \overrightarrow{x_0}^T \cdot A^2$  berechnen:  $A^{2} = \begin{pmatrix} 0.7 & 0.3 \\ 0.2 & 0.8 \end{pmatrix} \cdot \begin{pmatrix} 0.7 & 0.3 \\ 0.2 & 0.8 \end{pmatrix} = \begin{pmatrix} 0.55 & 0.45 \\ 0.3 & 0.7 \end{pmatrix};$  $\longrightarrow$ T  $\longrightarrow$ T  $\longrightarrow$  $\overrightarrow{x_2}^T = \overrightarrow{x_0}^T \cdot A^2 = (0,3 \quad 0,7) \cdot \begin{pmatrix} 0.55 & 0.45 \\ 0.3 & 0.7 \end{pmatrix} = (0,35 \quad 0,65)$ **(Formel)**

c) Interpretieren Sie die Einträge der Matrix A<sup>2</sup>.

$$
A^{2} = \begin{pmatrix} 0.55 & 0.45 \\ 0.3 & 0.7 \end{pmatrix}
$$
, **Vorwärts" : Einstein in Formel  
,**Rückwärts"**: **LGS** (oder Inverse)**

Z.B. 1. Zeile: Die Wahrscheinlichkeit, dass ein Jugendlicher, der heute Disco A besucht, in 2 Wochen wieder Disco A besucht, beträgt 55 %. Die Wahrscheinlichkeit, dass er in 2 Wochen Disco B besucht, beträgt 45 %.

**d)** An einem Samstag besuchen 70 Jugendliche die Disco A und 130 Jugendliche die Disco B. Berechnen Sie hieraus die Besuchszahlen in der Vorwoche. ("Rückwärts")

<sup>T</sup> · A =  $\overrightarrow{x_{\text{neu}}}^T$ . Hierbei  $\overrightarrow{x_{\text{alt}}}^T$  =  $(x_1 \quad 200 - x_1)$  $T \cdot A = \overline{x_{neu}}^T \implies (x_1 \quad 200 - x_1) \cdot \begin{pmatrix} 0,7 & 0,3 \\ 0,2 & 0,0 \end{pmatrix} = (70 \quad 130)$ Einsetzen in  $x_{\text{alt}} \cdot A = x_{\text{neu}}$ . Hierbei  $x_{\text{alt}} = (x_1 \quad 200 - x_1)$  da insg. 200 Jugendliche:  $\overline{x}_{\text{alt}}^{\text{at}} \cdot \text{A} = \overline{x}_{\text{neu}}^{\text{at}} \Rightarrow (x_1 \quad 200 - x_1) \cdot \begin{pmatrix} 0.7 & 0.3 \\ 0.2 & 0.8 \end{pmatrix} = (70 \quad 130$  $\longrightarrow$ T  $\longrightarrow$ T  $\longrightarrow$ 

Ausmultiplizieren ergibt ein LGS. Da nur eine Unbekannte vorhanden ist, wird nur der erste Eintrag berücksichtigt:  $0, 7x_1 + (200 - x_1) \cdot 0, 2 = 70 \Rightarrow 0, 5x_1 = 30 \Rightarrow x_1 = 60$ Berechnung von  $x_2$ :  $x_2 = 200 - x_1 = 200 - 60 = 140$ 

In der Vorwoche waren 60 Jugendli che in Disco A und 140 in Di sco B .

**Hinweis :** Alternativer Lösungsweg durch  $\overrightarrow{x_{\text{alt}}} = \overrightarrow{x_{\text{neu}}}^T \cdot A^{-1}$  (mit **inverser Matrix**, S. 140)

## **IV. Grundlagen Vektorgeometrie**

## **1. Punkte und Vektoren**

## **1.1 Punkte (im**  $\mathbb{R}^3$ **)**

Beispiel:  $A(4|3|5)$ 

Vom **Ursprung** geht man 4 Einheiten nach vorne, 3 nach rechts und 5 Einheiten nach oben.

 $B(-3|2|-0,5); C(0|-2|0)$ 

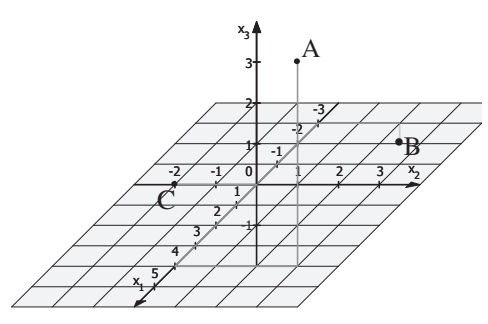

## **1.2 Vektoren (im**  $\mathbb{R}^3$ **)**

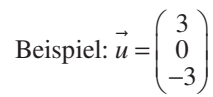

Von einem beliebigen **Anfangspunkt** geht man 3 Einheiten nach vorne und 3 Einheiten nach unten.

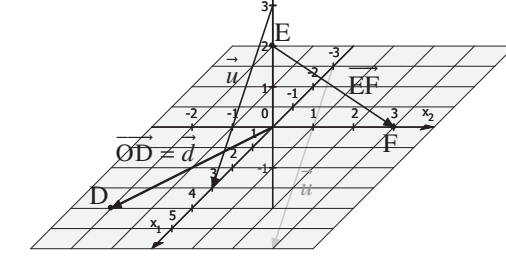

x,

#### **Bemerkungen**

• Verbindungsvektor zwischen 2 Punkten:

Beispiel: E(0|0|2) und F(0|3|0) 
$$
\rightarrow
$$
 EF =  $\vec{f} - \vec{e} = \begin{pmatrix} 0-0 \\ 3-0 \\ 0-2 \end{pmatrix} = \begin{pmatrix} 0 \\ 3 \\ -2 \end{pmatrix}$ 

"Verbindungsvektor = Endpunkt - Startpunkt"

#### < **Spezielle Vektoren**

Nullvektor 
$$
\vec{O} = \begin{pmatrix} 0 \\ 0 \\ 0 \end{pmatrix}
$$
; Einheitsvektoren:  $\vec{e_1} = \begin{pmatrix} 1 \\ 0 \\ 0 \end{pmatrix}$ ;  $\vec{e_2} = \begin{pmatrix} 0 \\ 1 \\ 0 \end{pmatrix}$ ;  $\vec{e_3} = \begin{pmatrix} 0 \\ 0 \\ 1 \end{pmatrix}$ 

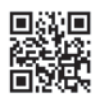

## **2. Rechnen mit Vektoren**

### **Addition und Subtraktion von Vektoren**

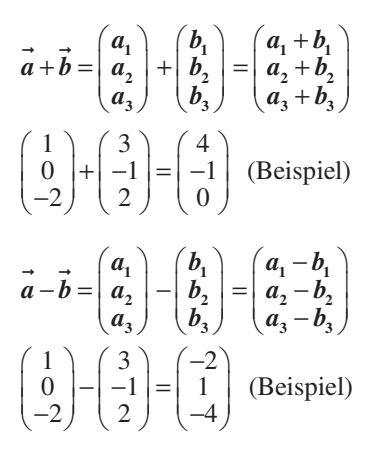

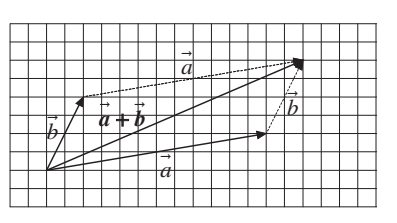

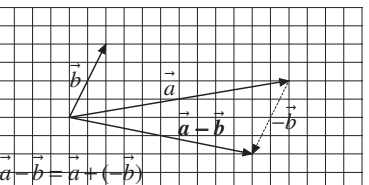

**Hinweis :** Grafisch wird bei der Subtraktion der Gegenvektor – *b* addiert.

### **Skalare Multiplikation (Zahl** ⋅ **Vektor)**

$$
\vec{k} \cdot \vec{a} = \begin{pmatrix} \vec{k} \cdot a_1 \\ \vec{k} \cdot a_2 \\ \vec{k} \cdot a_3 \end{pmatrix} (\vec{k} \in \mathbb{R}) \quad \text{Beispiel: } 2 \cdot \begin{pmatrix} 3 \\ 0 \\ -4 \end{pmatrix} = \begin{pmatrix} 6 \\ 0 \\ -8 \end{pmatrix}
$$

#### **Bemerkungen**

• Der Vektor  $\vec{k} \cdot \vec{a}$  hat die |  $k$ | -fache Länge von  $\vec{a}$  und ist **parallel (kollinear)** zu  $\vec{a}$ . Man nennt die beiden Vektoren auch linear abhängig.

• Der Gegenvektor  $-\vec{a}$  ist parallel und besitzt die gleiche Länge wie  $\vec{a}$ , ist jedoch entgegengesetzt gerichtet.  $\rightarrow$ 

2)  $\rightarrow$  (2) Beispiel:  $a = | 1 |; -a = | -1$  $3$  )  $\left(-3\right)$  $\vec{a} = \begin{pmatrix} -2 \\ 1 \end{pmatrix}; -\vec{a} = \begin{pmatrix} 2 \\ -1 \end{pmatrix}$  $\begin{pmatrix} 3 \end{pmatrix} \begin{pmatrix} -3 \end{pmatrix}$  $\rightarrow$   $(-2)$   $\rightarrow$ 

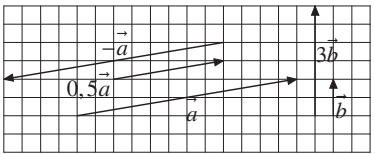